#### Random Number Generation *in Phobos and beyond*

Joseph Wakeling (WebDrake)

 $C$ 

*Anyone who considers arithmetical methods of producing random digits is, of course, in a state of sin*

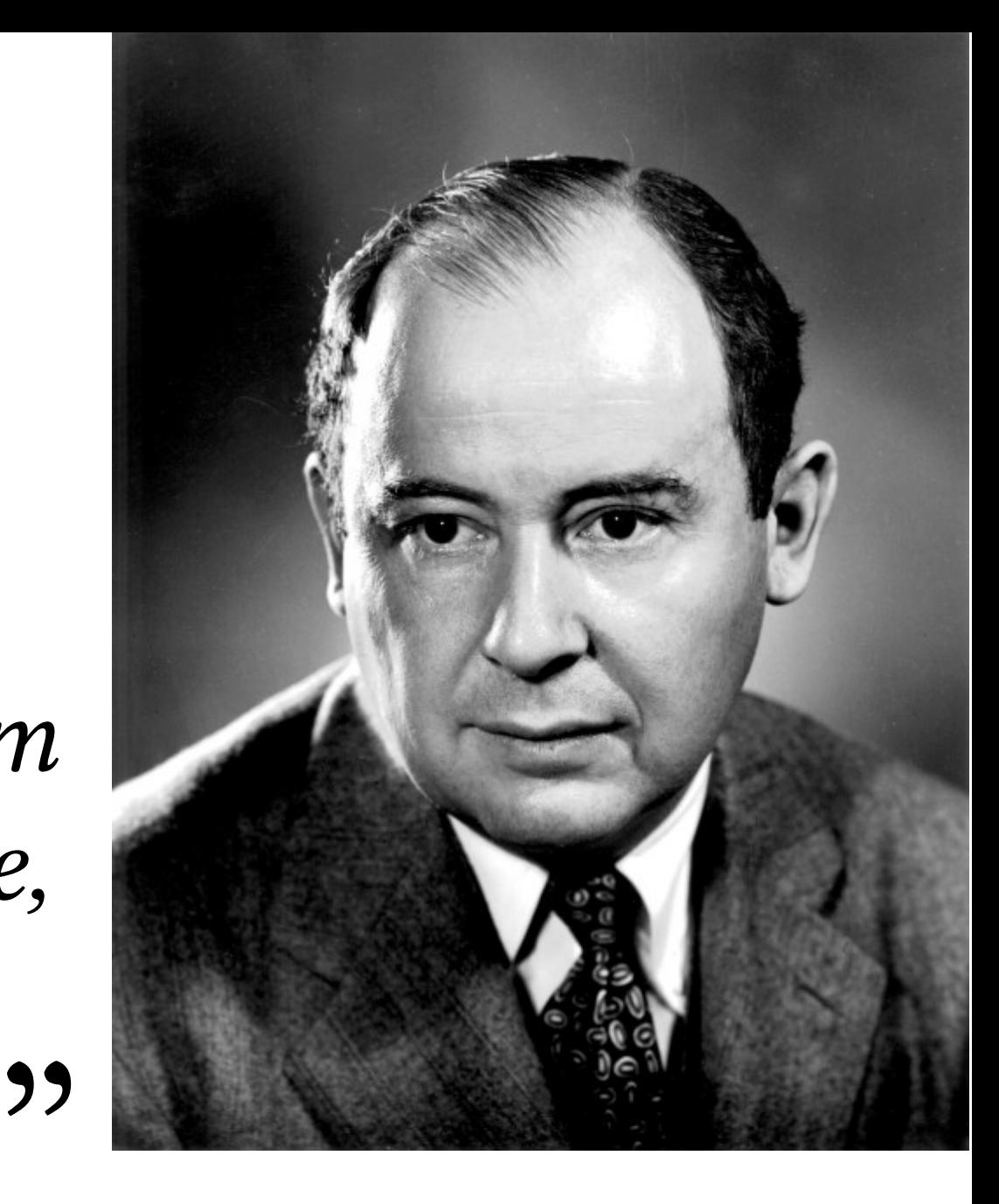

(John von Neumann, 1946)

# The (pseudo-random) essentials

Random number generators are at heart defined by a few simple elements:

- a state variable *s* with initial value  $s_0$
- a (pure) *generation algorithm* mapping state to the corresponding value (*variate*)
- a (pure?) *transition algorithm S* mapping each state to the next

$$
s_{k+1} = S(s_k)
$$

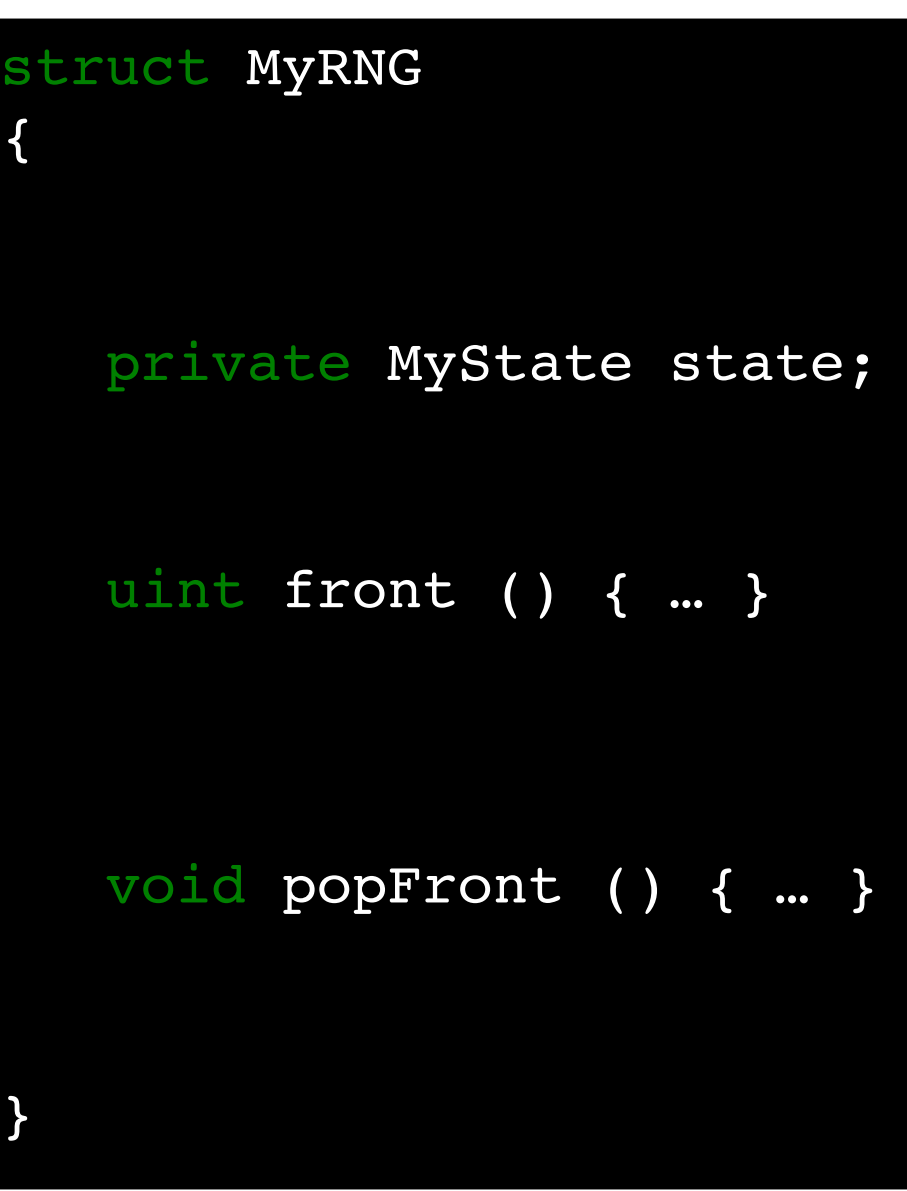

### A Phobos RNG range

```
struct LinearCongruentialGenerator(UIntType, UIntType a, UIntType b, UIntType m)
{
    private:
    UIntType x; // the state variable
    public:
    enum bool empty = false; // an RNG never runs out
        UIntType front() pure @property
        {
        return x; \frac{1}{\sin \theta} in this case, the mapping state => variate is very simple
        }
        void popFront() pure
        {
        x = (a * x + c) % m // the transition function
        }
    typeof(this) save() @property // only possible with pseudo-RNGs
        {
                return this;
    }
}
```
### D in action

```
import std.random, std.stdio;
void main()
{
        Mt19937 gen;   // uniform random number generator
    gen.seed(unpredictableSeed()); // seed non-deterministically
    // generate uniformly-distributed variates
    foreach (i; 0 \ldots 10) {
        writeln(uniform!"[]"(1, 6, gen));
        }
        // note that uniform() does not provide a range!
}
```
## An alternative PoV: the C++11 standard

- Distinguishes between random *engines*, random *devices*, and random *distributions*
- Random *engines* are sources of uniformly-distributed pseudo-random bits
- Random *devices* are sources of uniformly-distributed nondeterministic random bits
- Random *distributions* map uniformly-distributed random bits to other types (integers, floating-point, …) such that the resulting values follow a specified probability distribution

## An alternative PoV: the C++11 standard

- whether engine or device,  $C++11$  RNGs are function objects (i.e. defining operator()) returning unsigned integer values
	- i.e. one function both returns the generated value and "pops" the generator
	- contrast with D's separate front() and popFront()
- $C++11$  random distributions are function objects whose operator() method accepts an RNG parameter passed by ref
	- contrast with D's uniform which is simply a function

### $C++11$  in action

```
#include <functional>
#include <iostream>
#include <random>
int main()
{
   std::random device rd; // random device used for seeding
   std::mt19937 engine; // generator of pseudo-random bits
    engine.seed(rd()); // seed from random device
   std::uniform int distribution<int> distribution(1, 6); // random distribution
   // use-case 1: call distribution directly, passing engine by ref
   for (int i = 0; i < 10; ++i) {
               std::cout << distribution(engine) << std::endl;
        }
   // use-case 2: bind distribution and engine together
   auto six sided die = std::bind(distribution, engine);
   for (int i = 0; i < 10; ++i) {
        std::cout << six sided die() << std::endl;
        }
}
```
## C++11 vs D functionality

- $\cdot$  C++11 <random>
	- wide range of random number engines, implemented as function objects
	- random device class for non-deterministic random bits
	- wide selection of random distributions (uniform, exponential, normal, …)
	- random adaptors (random number engines that transform the output of other, "base" engines)
- D std.random
	- good selection of random number engines (different from C++11), implemented as forward ranges
		- "thread-global" default RNG instance rndGen
	- unpredictableSeed
	- no random distributions apart from uniform and uniform01
	- randomCover, randomSample, randomShuffle

### RNGs and range dynamics

… this is where it starts to go wrong :-(

## Wrapping RNGs causes problems

```
import std.random, std.range, std.stdio;
void main ()
{
        Mt19937 gen;
        gen.seed(unpredictableSeed());
        gen.take(10).writeln;  // these two uses of the RNG
        gen.take(10).writeln;  // both produce the same result!
        iota(10).randomCover(gen).writeln;   // so do these two:
        iota(10).randomCover(gen).writeln;   // every time.
        // but these two produce different results
    iota(10).map!(a => uniform(0.0, 1.0, gen)).writeln;
    iota(10).map!(a => uniform(0.0, 1.0, gen)).writeln;
}
```
### Similar inconsistencies in C++11

```
#include <functional>
#include <iostream>
#include <random>
int main ()
{   
    std::random device rd;
        std::mt19937 engine;
    engine.seed(rd());
    std::uniform real distribution<double> dist1(0.0, 1.0);
    std::uniform real distribution<double> dist2(0.0, 1.0);
        // these two loops produce different results
    for (int i = 0; i < 10; +1) {
                std::cout << dist1(engine) << "\t" << dist2(engine) << std::endl;
        }
        // the two different bindings produce identical results
        auto gen1 = std::bind(dist1, engine);
        auto gen2 = std::bind(dist2, engine);
    for (int i = 0; i < 10; ++i) {
        std::cout << gen1() << "\t" << gen2() << std::endl;
    }
}
```
## C++11 vs D problems

- std::bind results in a copy-by-value ...
	- … but because C++11 works with function objects, we can always pass an RNG by reference
- with ranges that take another range input, we are always going to get "bind"-like effects

```
typical phobos range handling
struct Consumes(Source)
        if (isInputRange!Source)
{
        private Source source_;
        this(Source source)
    {
        this.source = source;
    }
}
```
## A workaround — always freshly seed?

```
import std.random, std.range, std.stdio;
void main()
{
        // These two calls produce different results
    iota(100).randomSample(10, Random(unpredictableSeed)).writeln;
        iota(100).randomSample(10, Random(unpredictableSeed)).writeln;
}
  The above solution "works", and reflects C++11 recommendations
 * when using std::bind, but I don't like it:
 *
 *    * it relies on programmer virtue
 *
 *    * it's annoyingly verbose
 *
 *    * interferes with reproducibility of program results
 *      (OK, OK, there are ways round this).
 \star ,
```

```
/**
* Thread-global (i.e. global and thread-local) singleton
 * instance of default pseudo-random number generator
*/
 property ref Random rndGen() @safe
{
        import std.algorithm : map;
        import std.range : repeat;
        static Random result;
        static bool initialized;
        if (!initialized) {
                 // (missing out one more complex seeding option)
                 result = Random(unpredictableSeed);
                 initialized = true;
        }
        return result;
}
```

```
struct RandomCover (Range, UniformRNG = void) {
    private Range input;
    private size t current, alreadyChosen = 0;
    static if (is(UniformRNG == void)) {
                this(Range input) {
                         _input = input;
             \overline{7}/ no RNG copied internally in this case
        }
        } else {
        private UniformRNG rng;
                this(Range input, ref UniformRNG rng) {
                         _input = input;
              rng = rng; // if UniformRNG is a struct, copies by value
             7/ etc.
        }
        }
        // ... to be continued ...
}
```

```
struct RandomCover (Range, UniformRNG = void) {
        // ... continuing ...
        void popFront() {
                 // ... missing a bunch of details ...
         size t k = input.length - _alreadyChosen;
         foreach (e; input) {
              static if (is(UniformRNG == void)) {
                                   // uses rndGen
                   auto chooseMe = uniform(0, k) == 0;
                          } else {
                                   // uses copied RNG instance
                   auto chooseMe = uniform(0, k, rng) == 0;
            }
        }
                 // etc.
        }
}
```

```
import std.random, std.range, std.stdio;
```

```
void main()
```
{

}

```
    auto rng = Random(unpredictableSeed);
```

```
    // these two calls produce the same results
    iota(10).array.randomCover(rng).writeln;
    iota(10).array.randomCover(rng).writeln;
```

```
    // these two calls produce different results
    iota(10).array.randomCover.writeln;
    iota(10).array.randomCover.writeln;
```
## A slightly more generic static RNG

```
struct StaticRNG(UniformRNG)
        if (isUniformRNG!UniformRNG)
{
    private:
    static UniformRNG rng ;
   public:
    enum isUniformRandom = UniformRNG.isUniformRandom;
    auto min() @property { return rng.min; }
    auto max() @property { return rng.max; }
        bool empty() @property { return rng_.empty; }
    auto front() @property { return rng .front; }
    void popFront() { rng .popFront(); }
        static if (isSeedable!UniformRNG)
    \{void seed(Seed)(Seed s) { rng .seed(s); }
    }
```
}

## Reference-type RNGs

- Use RefRange or RefCounted RNG instances
	- *problem:* currently isUniformRNG fails for RefRange!Random, RefCounted! Random etc. *(probaby easy to fix)*
	- relies on user virtue (i.e. knowing to use RefRange or RefCounted, and why)
- Implement RNGs as (final) classes (hap.random)
	- easy reference type semantics
	- also simplifies other RNG-related functionality like randomCover, randomSample
	- *problem:* by default on the heap; creates potential allocation/GC issues
		- more of an issue for random{Cover, Sample} and future random distributions
	- *problem:* un-idiomatic for Phobos?
- Implement as structs, but have reference type internal state
	- annoying to implement
	- still have potential allocation issues
- ... but solving the copy-by-value problem is not sufficient :-(

### Problematic function assumptions

```
auto doSomething(Range)(auto ref Range r)
        if (isForwardRange!Range)
{
        auto rcopy = r.save;
        // do stuff with rcopy, because hey, it couldn't
    // be bad to not consume the original range, right?
}
// REAL example:
auto rng = new ClassBasedRNG(unpredictableSeed);
cartesianProduct(rng.take(2), iota(2)).writeln;
cartesianProduct(rng.take(2), iota(2)).writeln;
// produces identical output both times
// cartesianProduct used to .save only the first
  of its arguments, now saves both
```
## Forward or Input? Or … ?

- Currently all  $std$ .random pseudo-RNGs are implemented as forward ranges
	- a natural assumption for any deterministic sequence where current state can be saved?
	- trouble is, even a pseudo-RNG is supposed to seem non-deterministic to its callers
	- Phobos functions make strong assumptions about deterministic meaning of forward ranges
- Alternative: InputRange with different method (.dup?) for explicit copying?
	- in truth, pseudo-RNGs equivalent to random number engines in  $C+11$  sit in between Input and Forward ranges

## The key issues

- We have a great collection of RNG algorithms, but ...
- Value-type and/or forward range RNGs create far too many circumstances where RNGs get copied without meaning to
	- risk of far too many unintentional correlations
- Relying on programmer virtue to know how to work around these issues is not a viable long-term solution
- Already, handling these issues often leads to finnicky workarounds (e.g. special treatment of rndGen)
- We need RNG functionality where *the easy and obvious thing to do* is also *the statistically correct thing to do*

# Where (I think) we should be going

- Reference-type, input-range RNGs
	- with .dup for random engines
	- lots of nice functionality becomes much easier to implement (randomCover, randomSample, random distributions…)
	- the challenge here is managing allocation and stack vs. heap issues
- Clearer definitions & separations between different aspects of random number generation
	- range-based equivalents to C++11's *engines*, *devices* and *distributions*
	- *distributions* in particular are sorely missed
- For some (incomplete!) sketches in the above directions, take a look at hap.random: https://github.com/WebDrake/hap

### Thanks for listening!

Questions, observations, ideas?

## Oh, and — sociomantic is hiring!

www.sociomantic.com/careers